## **BIBLIOTECA DE LA UNIVERSIDAD COMPLUTENSE**

**SERVICIO DE TECNOLOGÍAS DE LA INFORMACIÓN Y SISTEMAS BIBLIOTECARIOS**

## **Guía de uso del generador de informes estadísticos de Millennium**

**Versión 1.1**

**diciembre de 2001**

## ÍNDICE

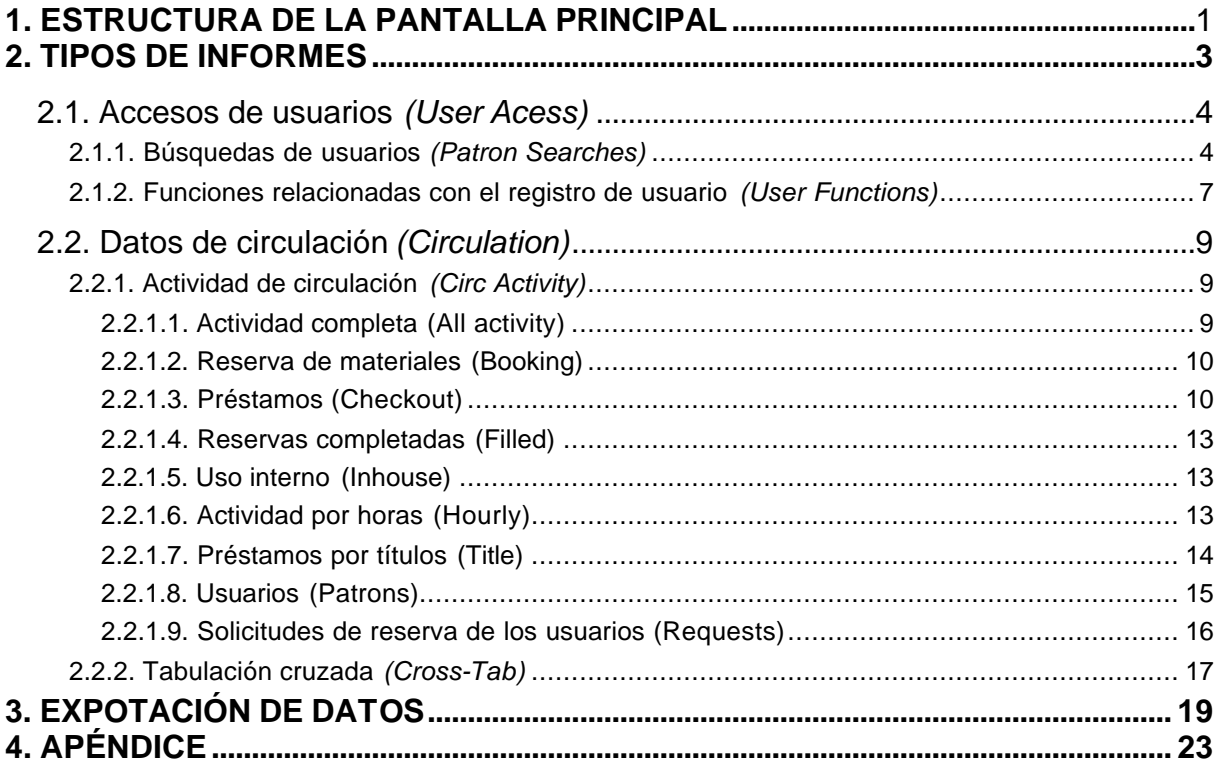